# **Notes de version de PlateSpin Forge 11.0**

Le 15 août 2014.

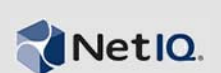

La version 11.0, version logicielle et matérielle de PlateSpin Forge, propose de nouvelles fonctions, des améliorations, ainsi que des correctifs de bogues.

Pour vous procurer les notes de version qui accompagnaient les précédentes versions de Forge, rendez-vous sur le [site Web de documentation de PlateSpin Forge 11](http://www.novell.com/documentation/platespin_forge_11) et accédez à la section *Previous Releases* (Versions précédentes) dans la *table des matières* au bas de la page principale.

- Section 1,  $\lt \mathbf{A}$  propos de cette version », page 1
- [Section 2, « Corrections de bogues », page 2](#page-1-0)
- [Section 3, « Problèmes connus », page 3](#page-2-0)
- [Section 4, « Coordonnées », page 5](#page-4-0)
- [Section 5, « Mentions légales », page 5](#page-4-1)

#### <span id="page-0-0"></span>**1 À propos de cette version**

[Section 1.1, « Nouvelles fonctionnalités », page 1](#page-0-1)

#### <span id="page-0-1"></span>**1.1 Nouvelles fonctionnalités**

- Une nouvelle machine virtuelle de gestion Forge concédée sous licence sur vSphere 5.5 et équipée du système d'exploitation Windows 2012 R2, tout en utilisant Microsoft SQL Server 2014.
- Prise en charge de workloads Windows Server 2012, Windows Server 2012 R2 et Windows 8.1.
- Prise en charge des clusters Windows 2008 R2.
- Nouveau matériel d'applicatif PlateSpin Forge :
	- PlateSpin Forge 710 (modèle à 10 workloads)
	- PlateSpin Forge 725 (modèle à 25 workloads)
	- PlateSpin Forge 740 (modèle à 40 workloads)

Chaque modèle de matériel présente les caractéristiques suivantes :

- Processeurs doubles à 8 coeurs
- 128 Go de RAM
- Espace de stockage RAID utilisable d'une capacité supérieure à 20 To pour la réplication de workloads

Vous pouvez ajouter des licences de workload (par incrément de 5) à tous les modèles PlateSpin Forge Series 700, sans limite supérieure.

 Chaque applicatif PlateSpin Forge Series 700 comprend une licence de projet PlateSpin Recon. Le produit Recon sous licence vous permet de déterminer la quantité et les performances idéales des workloads au sein de votre environnement, avec une limite de 100 workloads de serveur de

production (pour 30 jours uniquement). Les données de surveillance vous permettent de déterminer les performances de récupération par rapport au nombre de workloads à protéger avec Forge.

Pour de plus amples informations sur PlateSpin Forge, rendez-vous sur le [site Web de](https://www.netiq.com/documentation/ps_recon4/index.html)  [documentation de NetIQ PlateSpin Forge 4](https://www.netiq.com/documentation/ps_recon4/index.html) (https://www.netiq.com/documentation/ps\_recon4/ index.html).

## <span id="page-1-0"></span>**2 Corrections de bogues**

Cette version corrige les bogues suivants :

- **857253 Aucun message d'avertissement/information n'est affiché pour le serveur MSSQL 64 bits au sujet de l'arrêt des services SQL.** Le produit n'affichait pas de message d'avertissement à l'intention des utilisateurs pour qu'ils arrêtent un workload Windows 2003 exécutant un serveur SQL 64 bits si un transfert basé sur des fichiers était sélectionné comme méthode de réplication. Désormais, le produit détecte correctement la version de SQL Server et invite l'utilisateur à arrêter les services connexes ou à les configurer pour qu'ils s'arrêtent comme il se doit.
- **862462 Le nom d'hôte Windows ne change pas, alors qu'il est configuré pour ce faire lors du test de basculement.** Auparavant, le changement du nom d'hôte Windows échouait lors du test de basculement. Ce problème a été corrigé grâce aux modifications apportées au processus de création des listes de tâches de configuration.
- **863853 Chaînes non traduites dans la fenêtre « Prêt pour le rétablissement ».** Certaines chaînes de la fenêtre de rétablissement apparaissaient en anglais dans les versions localisées du produit. Les chaînes en question sont désormais localisées.
- **869036 Échec d'installation du serveur PlateSpin sous Windows 2008 R2.** Le produit utilise à présent .NET Framework 4 pour satisfaire les conditions requises par le programme de lancement de l'installation. Par conséquent, l'installation du serveur s'effectue désormais avec succès sous Windows 2008 R2.
- **873789 .NET Framework n'est pas détecté correctement lors de l'installation de Forge sous Windows 2012.** Des modifications relatives à la détection de .NET Framework ont été apportées au produit, de telle sorte qu'aucun avertissement ne soit émis par le programme de validation.
- **874359 La page https://forgeVM\_IP:8098 doit être fusionnée dans la console de configuration de l'applicatif Forge.** Dans la version précédente, certains détails visuels de la page https://forgeVM\_IP:8098 du serveur PlateSpin étaient redondants avec la console de configuration de l'applicatif Forge. Cette page :8098 est désormais inaccessible.
- **874861 Le programme de validation de l'installation de Forge n'arrête pas l'installation.**

Auparavant, en cas d'erreur, l'installation de Forge se poursuivait malgré tout, puis en faisait état dans le journal d'installation. Désormais, l'installation s'arrête en cas d'erreur de script et affiche un message sur le terminal (ttyll : Ctrl + F11).

- **878344 Échec ou timeout de la commande de rafraîchissement de conteneur déclenchée par la console de configuration de l'applicatif Forge.** Dans la mesure où les services de gestion PlateSpin et OFX n'étaient pas mis à jour avec les nouveaux mots de passe utilisateur, ils ne démarraient pas lorsque vous utilisiez Forge ACC pour apporter des modifications à l'hôte ou à la machine virtuelle Forge. Ces services ont été mis à jour avec les nouveaux mots de passe et fonctionnent désormais correctement.
- **880179 Échec d'ajout d'un conteneur.** Après avoir installé la machine virtuelle Forge 11 et modifié les informations réseau appropriées, l'objet Conteneur du client Web Forge affichait l'état « Échec de l'ajout ». Pour remédier à ce problème, nous avons ajouté une licence de démarrage dans la nouvelle machine virtuelle de gestion Forge de Windows 2012.
- **880379 Machine virtuelle Forge : outils VMware obsolètes.** Lors du démarrage de la machine virtuelle Forge 11 et de l'inspection de l'onglet de résumé correspondant dans le client vSphere, l'état des outils VMware était renseigné comme « obsolète ». De nouveaux outils VMware ont été ajoutés à cette version.
- **880616 Version de l'applicatif manquante dans l'interface utilisateur de Forge.** Auparavant, si vous sélectionniez **À propos de** dans le menu Forge, un message *Appliance Version Unknown* (Version de l'applicatif inconnue) était affiché. La version 3 de l'applicatif est désormais enregistrée et mise en corrélation avec la version 5.5 d'ESXi. Elle s'affiche à présent comme telle dans l'interface.
- **880841 Le nom et l'adresse IP du conteneur ne sont pas mis à jour dans l'interface utilisateur de Forge.** Après avoir défini l'adresse IP de l'hôte ESXi sur une adresse déjà utilisée, le nom et l'adresse IP du conteneur n'étaient pas mis à jour dans l'interface utilisateur de Forge. Désormais, à condition que l'option **Confirm Changes** (Confirmer les modifications) soit sélectionnée, Forge détecte le problème et annule les changements.
- **881197 Impossible de gérer les paramètres de la machine virtuelle cible avec VIC ; cible créée en tant que machine virtuelle version 10.** La version de la machine virtuelle cible pour le basculement n'était pas définie correctement. Nous avons ajouté un paramètre de configuration afin de contrôler la version matérielle maximale autorisée lors de la création de la machine virtuelle de basculement. Désormais, la machine virtuelle cible créée est définie en tant que version vmx-09.

## <span id="page-2-0"></span>**3 Problèmes connus**

- **Non-prise en charge du RAID logiciel pour les workloads Linux :** PlateSpin Forge ne prend pas en charge les workloads Linux dont des volumes sont sur le RAID logiciel.
- **558937 Échec des réplications par bloc qui utilisent VSS (Windows).** si vous utilisez un logiciel de sauvegarde tiers basé sur VSS, les réplications par bloc peuvent parfois échouer.

Solution : utilisez des fenêtres d'interdiction (voir la section « Niveaux de protection » de votre *Guide de l'utilisateur*).

- **581860 Exception de navigateur dans l'édition chinoise du produit.** Une tentative de connexion au serveur PlateSpin Forge via un navigateur ne disposant pas d'une version spécifique du chinois peut se traduire par des erreurs du serveur Web. Afin d'obtenir un fonctionnement correct, ajoutez, par l'intermédiaire des paramètres de configuration du navigateur, une langue chinoise spécifique (par exemple, Chinois/Chine [zh-cn] ou Chinois/Taïwan [zh-tw]). N'utilisez pas la langue culturellement neutre Chinois [zh].
- **590635 Résultats de basculement incohérents après une mise à niveau.** à la suite d'une mise à niveau vers PlateSpin Forge, il se peut qu'une opération de basculement ne parvienne pas à s'exécuter ou à appliquer les paramètres de basculement corrects, comme ceux relatifs au nom d'hôte et au groupe de travail.

Solution : avant d'effectuer un basculement, exécutez une réplication.

 **595490 – La conservation de la partition de démarrage lors du rétablissement entraîne le blocage de ce dernier.** dans certains scénarios de rétablissement, le système vous permet, à tort, de conserver une partition active (ou de démarrage) sur la cible, ce qui empêche le démarrage correct de celle-ci. Ce problème est actuellement à l'étude.

*Solution* : dans les détails du rétablissement, choisissez de ne conserver aucune partition de démarrage sur la cible.

- **610918 Absence de réponse des icônes Développer et Réduire dans l'Aide intégrée.** sur certains systèmes comportant des paramètres de sécurité de navigateur améliorés (tels qu'Internet Explorer 11 sous Windows Server 2008), les icônes Développer et Réduire (+ et -) du sommaire risquent de ne pas fonctionner. Pour résoudre ce problème, activez JavaScript dans votre navigateur :
	- **Chrome :** Dans le menu Chrome, cliquez sur **Paramètres**, faites défiler les options pour sélectionner **Afficher les paramètres avancés…**, puis sélectionnez **Paramètres de contenu…** > **Autoriser tous les sites à exécuter JavaScript**.
	- **Internet Explorer :** cliquez sur **Outils > Options Internet > onglet Sécurité** > zone **Internet** > **Personnaliser le niveau**, puis sélectionnez l'option **Activé** pour la fonction **Scripts ASP**.
	- **Firefox :** cliquez sur **Outils > Options > onglet Contenu**, puis sélectionnez l'option **Activer JavaScript**.
- **611105 Contrats de protection manquants après la mise à niveau.** après avoir effectué la mise à niveau de votre applicatif Forge vers la version 3, des contrats de protection comportant des workloads dans un état *Prêt pour le rétablissement* ou *Prêt pour la reprotection* peuvent manquer dans l'interface utilisateur. ce problème est à l'étude en vue d'un prochain correctif.
- **655828 Échec du montage des volumes NSS.** en cas de basculement ou de test de basculement, les volumes NSS comportant des instantanés activés ne sont pas montés automatiquement comme prévu.

Reportez-vous à l'[article de la base de connaissances n° 7008773](https://www.netiq.com/support/kb/doc.php?id=7008773).

 **686911 – Problèmes de téléchargement de fichiers depuis et vers la banque de données :** dans certains cas, si la cible de protection est une grappe VMware DRS, le système ne parvient pas à télécharger un fichier, tel qu'une image ISO de démarrage. Ce problème affecte le contrat de protection.

Reportez-vous aux articles [7008408](https://www.netiq.com/support/kb/doc.php?id=7008408) et [7008306](https://www.netiq.com/support/kb/doc.php?id=7008306) de la base de connaissances.

 **698611 – Échec de la réplication complète de grappes dans certaines circonstances :** si un contrat de protection de cluster Windows 2008 R2 est configuré via la méthode de *synchronisation vers une machine virtuelle existante* et que le noeud de grappe actif devient inactif avant la réplication complète, la tâche échoue.

Reportez-vous à l'[article de la base de connaissances n° 7008771](https://www.netiq.com/support/kb/doc.php?id=7008771).

 **884401 – Le workload Windows 2012 R2 est créé avec une variante du type de contrôleur de disque.** Bien que les workloads cibles Windows 2003/2008 créés par PlateSpin Forge utilisent le contrôleur de type LSI Logic Parallel (classé comme « meilleur de sa catégorie »), les workloads Windows 8.1 et Windows Server 2012 R2 sont créés avec le contrôleur de type LSI Logic SAS. Ce changement est délibéré. [VMware explique dans sa Base de connaissances](http://kb.vmware.com/selfservice/microsites/search.do?language=en_US&cmd=displayKC&externalId=2059549) (http:/ /kb.vmware.com/selfservice/microsites/

search.do?language=en\_US&cmd=displayKC&externalId=2059549) que, par défaut, ces systèmes d'exploitation ne sont pas livrés avec le pilote parallèle. C'est pourquoi Forge utilise le pilote SAS pour ces cibles.

 **889815 – [Cluster Windows] Le réseau de pulsation n'est pas configuré correctement lors du basculement.** Lors du basculement, la carte réseau de pulsation n'est pas configurée avec son adresse statique. En conséquence, le processus de configuration de cette carte réseau échoue et DHCP est défini à la place.

Ce problème est en cours d'examen.

*Solution* : configurez manuellement la carte réseau de pulsation avec les paramètres d'adresse IP corrects.

# <span id="page-4-0"></span>**4 Coordonnées**

Notre objectif est de vous proposer une documentation qui réponde à vos besoins. Si vous avez des conseils pour l'améliorer, n'hésitez pas à nous envoyer un e-mail à l'adresse suivante : [Documentation-Feedback@netiq.com](mailto:Documentation-Feedback@netiq.com) (mailto:Documentation-Feedback@netiq.com). Nous accordons une grande importance à vos commentaires et sommes impatients de connaître vos impressions.

Pour plus d'informations sur comment nous contacter, rendez-vous sur le [site Web du support](http://www.netiq.com/support/process.asp#phone)  [technique](http://www.netiq.com/support/process.asp#phone) (http://www.netiq.com/support/process.asp#phone).

Pour obtenir des informations générales sur les produits et l'entreprise, rendez-vous sur le site Web [de NetIQ Corporation](http://www.netiq.com/) (http://www.netiq.com/).

Pour mener des conversations interactives avec vos pairs et experts NetIQ, devenez un membre actif de notre [communauté](https://www.netiq.com/communities/) (https://www.netiq.com/communities/). La communauté en ligne NetIQ fournit des informations sur les produits, des liens vers des ressources utiles, des blogs et des canaux de réseaux sociaux.

## <span id="page-4-1"></span>**5 Mentions légales**

CE DOCUMENT ET LE LOGICIEL QUI Y EST DÉCRIT SONT FOURNIS CONFORMÉMENT AUX TERMES D'UN ACCORD DE LICENCE OU D'UN ACCORD DE NON-DIVULGATION, ET SONT SOUMIS AUXDITS TERMES. SAUF DISPOSITIONS EXPRESSÉMENT PRÉVUES DANS CET ACCORD DE LICENCE OU DE NON-DIVULGATION, NETIQ CORPORATION FOURNIT CE DOCUMENT ET LE LOGICIEL QUI Y EST DÉCRIT « EN L'ÉTAT », SANS GARANTIE D'AUCUNE SORTE, EXPLICITE OU IMPLICITE, Y COMPRIS, MAIS DE MANIÈRE NON LIMITATIVE, TOUTE GARANTIE IMPLICITE DE VALEUR COMMERCIALE OU D'ADÉQUATION À UN USAGE PARTICULIER. CERTAINS ÉTATS N'AUTORISENT PAS LES EXCLUSIONS DE GARANTIE EXPLICITES OU IMPLICITES DANS LE CADRE DE CERTAINES TRANSACTIONS ; IL SE PEUT DONC QUE VOUS NE SOYEZ PAS CONCERNÉ PAR CETTE DÉCLARATION.

À des fins de clarté, tout module, adaptateur ou autre équipement semblable (« Module ») est concédé sous licence selon les termes du Contrat de Licence Utilisateur Final relatif à la version appropriée du produit ou logiciel NetIQ auquel il fait référence ou avec lequel il interopère. En accédant à un module, en le copiant ou en l'utilisant, vous acceptez d'être lié auxdits termes. Si vous n'acceptez pas les termes du Contrat de licence utilisateur final, vous n'êtes pas autorisé à utiliser un module, à y accéder ou à le copier. Vous devez alors en détruire toutes les copies et contacter NetIQ pour obtenir des instructions supplémentaires.

Ce document et le logiciel qui y est décrit ne peuvent pas être prêtés, vendus ou donnés sans l'autorisation écrite préalable de NetIQ Corporation, sauf si cela est autorisé par la loi. Sauf dispositions contraires expressément prévues dans cet accord de licence ou de non-divulgation, aucune partie de ce document ou du logiciel qui y est décrit ne pourra être reproduite, stockée dans un système d'extraction ou transmise sous quelque forme ou par quelque moyen que ce soit, électronique, mécanique ou autre, sans le consentement écrit préalable de NetIQ Corporation. Certaines sociétés, appellations et données contenues dans ce document sont utilisées à titre indicatif et ne représentent pas nécessairement des sociétés, personnes ou données réelles.

Ce document peut contenir des imprécisions techniques ou des erreurs typographiques. Ces informations font périodiquement l'objet de modifications, lesquelles peuvent être incorporées dans de nouvelles versions de ce document. NetIQ Corporation se réserve le droit d'apporter, à tout moment, des améliorations ou des modifications au logiciel décrit dans le présent document.

Droits restreints sous les lois du gouvernement des États-Unis : si le logiciel et la documentation sont achetés par ou au nom du gouvernement des États-Unis ou par un entrepreneur principal ou un sous-traitant (à n'importe quel niveau) du gouvernement des États-Unis, conformément aux articles 48 C.F.R. 227.7202-4 (pour les achats effectués par le département de la Défense) et 48 C.F.R. 2.101 et

12.212 (pour les achats effectués par un autre département), les droits du gouvernement concernant le logiciel et la documentation, ainsi que ses droits d'utiliser, de modifier, de reproduire, de publier, d'exécuter, d'afficher ou de divulguer le logiciel ou la documentation, seront soumis, à tous les égards, aux restrictions et droits de licence commerciale exposés dans l'accord de licence.